# **PYHPEIMC Documentation**

**Author**

**Sep 19, 2018**

### Contents:

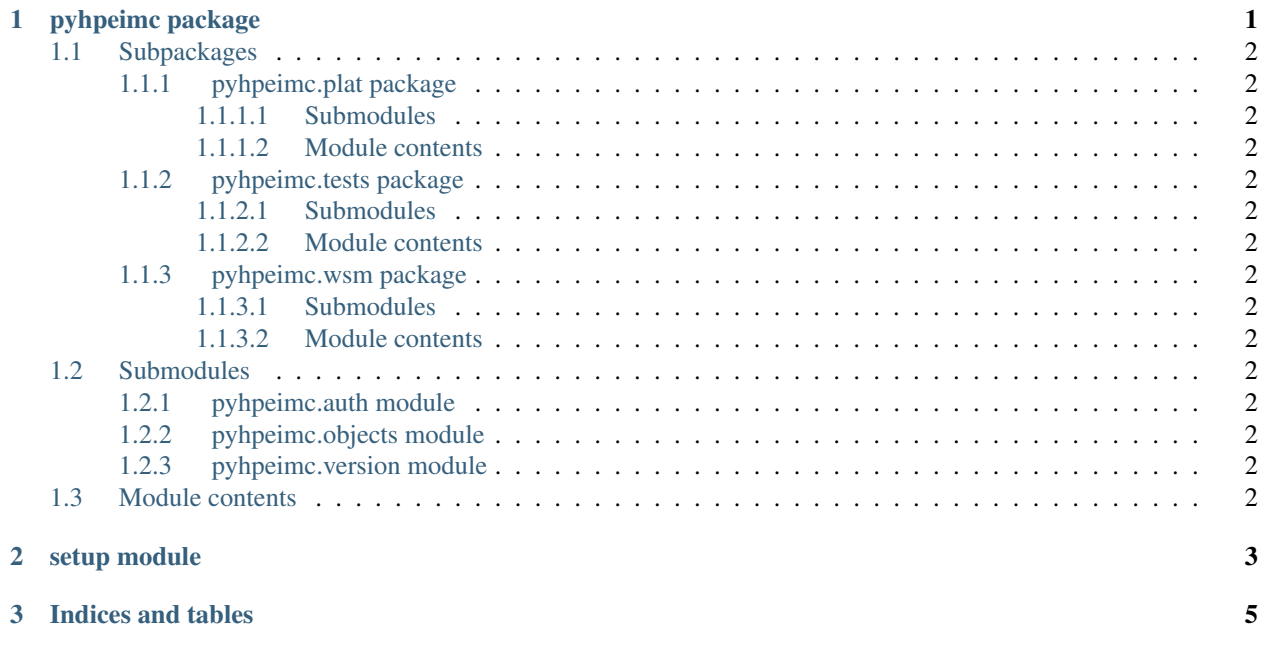

### CHAPTER 1

#### pyhpeimc package

#### <span id="page-5-0"></span>**1.1 Subpackages**

#### <span id="page-5-1"></span>**1.1.1 pyhpeimc.plat package**

<span id="page-5-2"></span>**1.1.1.1 Submodules**

**pyhpeimc.plat.alarms module**

**pyhpeimc.plat.device module**

**pyhpeimc.plat.groups module**

**pyhpeimc.plat.icc module**

**pyhpeimc.plat.netassets module**

**pyhpeimc.plat.operator module**

**pyhpeimc.plat.perf module**

**pyhpeimc.plat.system module**

**pyhpeimc.plat.termaccess module**

**pyhpeimc.plat.vlanm module**

**pyhpeimc.plat.vrm module**

<span id="page-5-14"></span><span id="page-5-13"></span><span id="page-5-12"></span><span id="page-5-11"></span><span id="page-5-10"></span><span id="page-5-9"></span><span id="page-5-8"></span><span id="page-5-7"></span><span id="page-5-6"></span><span id="page-5-5"></span><span id="page-5-4"></span><span id="page-5-3"></span>**1.1.1.2 Module contents 1.1.2 pyhpeimc.tests package 2 Chapter 1. pyhpeimc package**

## <span id="page-6-0"></span>CHAPTER 2

setup module

## CHAPTER 3

Indices and tables

- <span id="page-8-0"></span>• genindex
- modindex
- search